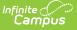

# **Social Security Number Tool Rights**

Last Modified on 10/21/2024 8:20 am CDT

Tool Rights | Assign Tool Rights for SSN Viewing to an Individual User | Assign Tool Rights for SSN Viewing to an User Group | Social Security Number Management

#### Tool Search: Demographics

Private student, staff, and person information is stored in Infinite Campus for use in state reporting requirements and other auditing and tracking processes. A person's Social Security number (SSN) is included in this private data.

Infinite Campus provides specific tool rights that can be assigned to certain individuals, limiting the viewing of the SSN to only those who need to see the number to perform their job duties.

| Abbernathy, Grace L Student #: 1410004 DOB: 07/01/2018     Save Delete   Person Summary Report      Demographics Data   Documents   Person Information   Person Information  PersonID  49366  Latina  First Name  First Name  Kiddle Name  Suffix  Upload Picture  Garder  Pronouns  First Parale  Soc Sec Number (Show)  OT/01/2018  Soc Sec Number (Show)  OT/01/2018  Soc Sec Number (Show)  OT/01/2018  Soc Sec Number (Show)  OT/01/2018  Soc Sec Number (Show)  No Image Available  RecelEthnicity:  4.Black, not Hispanic  Federal Designation:  7.Two or more races  Race(s):  Black or African American  White  More Detailed Race/Ethnicity Code(s):  Hispanic/Latino:  NNo                                                                                                    | Demograph                         | ics ☆                                    |                    | Census > People > Demographic |
|----------------------------------------------------------------------------------------------------|-----------------------------------|------------------------------------------|--------------------|-------------------------------|
| Person Information   PersonID   49366   *Last Name   *First Name   Middle Name   Suffix   Upload Picture     *Gender   Pronouns   F: Female V   F: Female V   Vor Datailed Race/Ethnicity Code(s):   No Image Available                                                                                                    | Abbernathy, Gra                   | ace L E Student #: 1410004 DOB: 07/01/20 | 018                | Related Tools へ               |
| PersonID 49366   *Last Name *First Name   Abbernathy Grace   Lillian •   *Gender Pronouns   F: Female * *   *Birth Date (Age: 6) Soc Sec Number (Show)   XXX-XXXXXXX XXX-XXXXXXX   State Race/Ethnicity (Edit)   State Race/Ethnicity (Edit)   Federal Designation: 7.Two or more races   Race(s): Black or African American White   Wore Detailed Race/Ethnicity Code(s):                                                                                                    | ave Delete 🚍 Pe                   | rson Summary Report 📄 Demographics Data  | Documents          |                               |
| Last Name *First Name   Last Name *First Name   Abbernathy Grace   Lillian *   Upload Picture     Cender   Pronouns   F: Female *   Soc Sec Number (Show)   XXX-XX-XXXXXX   No Image Available   7/101/2018   Race/Ethnicity (Edit)   State Race/Ethnicity:   4.Black, not Hispanic   Federal Designation:   7.Two or more races   Race(s):   Black or African American<br>White                                                                                                    | erson Information                 |                                          |                    |                               |
| Abbemathy Grace     "Gender Pronouns        "F: Fenale * *     "Bith Date (Age: 6) Soc Sec Number (Show)   "OT/01/2018 *   "OT/01/2018 *   No Image Available   Race/Ethnicity (Edit)   State Race/Ethnicity (Edit)   State Race/Ethnicity:   4.Black, not Hispanic   Federal Designation:   7.Two or more races   Race(s):   Black or African American White   Wore Detailed Race/Ethnicity Code(s):                                                                                                    | sonID 49366                       |                                          |                    |                               |
| Abbernathy Grace     Gender Pronouns     F: Female       *Birth Date (Age: 6) Soc Sec Number (Show)   y00/10/12018     *Birth Date (Age: 6) Soc Sec Number (Show)   y00/10/12018     *Birth Date (Age: 6) Soc Sec Number (Show)   Y00/10/12018     *Birth Date (Age: 6)     Y00/10/12018     *Birth Date (Age: 6)     Y00/10/12018     *Birth Date (Age: 6)     Y00/10/12018     *Birth Date (Age: 6)     Y00/10/12018     *Birth Date (Age: 6)     Y00/10/12018     *Birth Date (Age: 6)     Y00/10/12018     *Birth Date (Age: 6)     Y00/10/12018     Y00/10/12018 </td <td>st Name *First Name</td> <td>Middle Name Suffix</td> <td></td> <td></td> | st Name *First Name               | Middle Name Suffix                       |                    |                               |
| F: Female   **   **   **   **   **   **   **   **   **   **   **   **   **   **   **   **   **   **   **   **   **   **   **   **   **   **   **   **   **   **   **   **   **   **   **   **   **   **   **   **   **   **   **   **   **   **   **   **   **   **   **   **   **   **   **   **   **   **   **   **   **   **   **   **   **   **   **   **   **   **   **   **   **   **   **   **   **   **   **   **   **   **   **   **   **   **   **   ** </td <td>bernathy Grace</td> <td>Lillian</td> <td>Upload Picture</td> <td></td>                                                                                                    | bernathy Grace                    | Lillian                                  | Upload Picture     |                               |
| Birth Date (Age: 6)       Soc: Sec Number (Show)       No Image Available         07/01/2018       OVO       No Image Available         Race/Ethnicity (Edit)       4:Black, not Hispanic         Federal Designation:       7:Two or more races         Race(s):       Black or African American White         More Detailed Race/Ethnicity Code(s):       Federal Code(s)                                                                                                    | nder Pronouns                     |                                          |                    |                               |
| 07/01/2018     XOX-XXXXXX     No Image Available       Race/Ethnicity (Edit)     State Race/Ethnicity:     4:Black, not Hispanic       Federal Designation:     7:Two or more races       Race(s):     Black or African American White       More Detailed Race/Ethnicity Code(s):     State Race/Ethnicity Code(s):                                                                                                    | Female 🔻                          | *                                        |                    |                               |
| 07/01/2018     No Image Available       Race/Ethnicity (Edit)     State Race/Ethnicity:       4:Black, not Hispanic     7:Two or more races       Race(s):     Black or African American White       More Detailed Race/Ethnicity Code(s):     Lack or African American White                                                                                                    | th Date (Age: 6) Soc Sec Nu       | mber (Show)                              |                    |                               |
| Race/Ethnicity (Edit)     4:Black, not Hispanic       State Race/Ethnicity:     4:Black, not Hispanic       Federal Designation:     7:Two or more races       Race(s):     Black or African American<br>White       More Detailed Race/Ethnicity Code(s):     Ethnicity Code(s)                                                                                                    |                                   |                                          | No Image Available |                               |
| Federal Designation:     7:Two or more races       Race(s):     Black or African American<br>White       More Detailed Race/Ethnicity Code(s):                                                                                                    | e/Ethnicity (Edit)                |                                          |                    |                               |
| Race(s): Black or African American<br>White<br>More Detailed Race/Ethnicity Code(s):                                                                                                    | ate Race/Ethnicity:               | 4:Black, not Hispanic                    |                    |                               |
| White<br>More Detailed Race/Ethnicity Code(s):                                                                                                    | deral Designation:                | 7:Two or more races                      |                    |                               |
|                                                                                                    | ce(s):                            |                                          |                    |                               |
| Hispanic/Latino: N:No                                                                                                    | ore Detailed Race/Ethnicity Code  | (s):                                     |                    |                               |
|                                                                                                    | spanic/Latino:                    | N:No                                     |                    |                               |
| More Detailed Hispanic/Latino Code(s):                                                                                                    | ore Detailed Hispanic/Latino Code | e(s):                                    |                    |                               |
| Race/Ethnicity Determination:                                                                                                    | ce/Ethnicity Determination:       |                                          |                    |                               |

Demographics tool - Social Security Number field

Social Security numbers and other private information are included in the Family Educational Rights and Privacy Act.

To protect this information, SSNs display as XXX-XX-XXXX initially, and if the user has rights to see the information, clicking **Show** displays the full number. To hide the number, click **Hide**.

The following information details the settings needed for viewing the SSN based on the type of person.

# **Tool Rights**

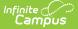

#### Tool Search: User Account

SSN information is viewable only with appropriate tool rights. Users must have the SSN tool right assigned and applicable calendar rights to view information.

Tool rights for the SSN can be assigned such that an individual can view persons, staff or students. See the definitions below for each group.

| Person  | Definition                                                                   |
|---------|------------------------------------------------------------------------------|
| Student | People who have enrollment records (current or inactive).                    |
| Staff   | People who have an active district employment or district assignment record. |
| People  | Any person entered into Campus.                                              |

A user could have any combination of the tool rights assigned. The district is responsible for maintaining tool rights and ensuring proper privacy guidelines are in effect.

Users can be assigned the following rights:

- Read allows the user to view the SSN
- Write allows the user to view and enter SSN information and update existing SSN information.

Add and Delete tool rights contain no functionality for SSN management.

|                     | r Account 🏠<br>nistrator, System A 🔳                           |                                    |                              | Ser manage                                                                      | ement 7 0               | ser Account Ac                     |  |
|---------------------|----------------------------------------------------------------|------------------------------------|------------------------------|---------------------------------------------------------------------------------|-------------------------|------------------------------------|--|
| User T<br>Us admin1 | ool Rights Editor                                              |                                    |                              |                                                                                 |                         |                                    |  |
| Jsei 🕨 S            | School & District Settings                                     |                                    | Read                         | U Write                                                                         |                         |                                    |  |
| Jseı ► S            | School Store                                                   |                                    | Read                         | 🗌 Write                                                                         | Add                     | Delete                             |  |
| ndin 🕨 S            | System Settings                                                |                                    | Read                         | 🗌 Write                                                                         | Add                     | Delete                             |  |
|                     | Jser Management                                                |                                    | Read                         | 🗌 Write                                                                         | Add                     | Delete                             |  |
| <b>□</b> → 0        | Custom Pivot Tables                                            |                                    | Read                         | 🗌 Write                                                                         | Add                     | Delete                             |  |
| ndiv                | onal Access Rights<br>General                                  |                                    | Read                         | 🗌 Write                                                                         | Add                     | Delete                             |  |
|                     | Allow unfiltered search                                        |                                    |                              |                                                                                 |                         |                                    |  |
|                     | SSN<br>SSN for All People<br>SSN for Staff<br>SSN for Students | A   <br>   A   <br>   A   <br>   A | Read<br>Read<br>Read<br>Read | <ul><li>Write</li><li>Write</li><li>Write</li><li>Write</li><li>Write</li></ul> | Add Add Add Add Add Add | Delete Delete Delete Delete Delete |  |
| ► li                | nstruction Messaging                                           |                                    |                              |                                                                                 |                         |                                    |  |
| ► li                | nstruction Tools                                               |                                    |                              |                                                                                 |                         |                                    |  |
| ► C                 | Dther                                                          |                                    | Read                         | Write                                                                           | Add                     | Delete                             |  |
| Sav Update          | Cancel                                                         |                                    |                              |                                                                                 |                         |                                    |  |

## Assign Tool Rights for SSN Viewing to an Individual User

- 1. After selecting the appropriate user from the search results, navigate to **Individual Tool Rights.**
- 2. Select Modify Tool Rights.

Infinite

- 3. Expand Additional Access Rights > General
- 4. Place a checkmark in the **Read** or **Write** column to assign the appropriate rights. A user could have any combination of SSN rights. Checkboxes assigned at the header give rights to all subgroups, while checkboxes assigned at the subgroup only give rights to that option.
- 5. Click **Update** when finished. The selected individual now has SSN rights. The tool rights are in place the next time the user logs into Campus.

## Assign Tool Rights for SSN Viewing to an User Group

- 1. After selecting the appropriate user group from the search results, navigate to **Tool Rights**.
- 2. Expand Additional Access Rights > General
- 3. Place a checkmark in the **Read** or **Write** column to assign the appropriate rights. A user could have any combination of SSN rights. Checkboxes assigned at the header give rights to all subgroups, while checkboxes assigned at the subgroup only give rights to that option.
- 4. Click **Save** when finished. The selected user group now has SSN rights. The tool rights are in

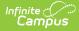

place the next time a user group member logs into Campus.

# **Social Security Number Management**

Social Security numbers are added to a person's Demographic data and used in reports, to locate students and staff, in advanced searches, and in general maintenance processes.

The Social Security Number field will only appear when a user has assigned SSN Rights. The school and/or district can change tool rights at any time, and sensitive information like SSNs and other private information should be reviewed regularly.

When a user does not have SSN rights but has rights to modify Demographics or Identities, upon saving the changes, the SSN does not display for that user, but it still exists on the record.

If a user does not have the SSN subright selected, the SSN field does not display.

| SSN<br>Subright          | Description                                                                                                    |
|--------------------------|----------------------------------------------------------------------------------------------------|
| SSN for<br>All<br>People | When selected, the user sees the Social Security numbers of students, staff, and other persons entered into Census.                            |
| SSN for<br>Students      | When selected, the user sees only the Social Security numbers for students, not for staff or other people (emergency contacts, parents, etc.). |
| SSN for<br>Staff         | When selected, the user sees only Social Security numbers for staff, but not for students or other people (emergency contacts, parents, etc.)  |

Users also need appropriate Calendar Rights to see the SSN for students. This means the SSN is only visible when the user has calendar rights to the school where the student is enrolled.

### Additional Social Security Number Management

The following tools follow the logic established by the Social Security tool rights.

| ΤοοΙ               | Logic                                                                                                    |  |  |
|--------------------|----------------------------------------------------------------------------------------------------|--|--|
| Student<br>Locator | Search by SSN is only allowed with sub-rights.<br>Display and/or edit of SSN follows sub-rights.<br>Entering SSN in the Student Locator is not recommended. |  |  |

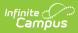

| ΤοοΙ                   | Logic                                                                                                    |
|------------------------|----------------------------------------------------------------------------------------------------|
| Staff Locator          | Search by SSN is only allowed with sub-rights.<br>Display and/or edit of SSN follows sub-rights.                                                                                                    |
| Advanced<br>Search     | Search by SSN is only allowed with sub-rights.                                                                                                    |
| Census<br>Demographics | Display and/or edit of SSN follows sub-rights.                                                                                                    |
| School Years           | Start and end date fields have been added to the School Years editor to<br>ensure proper SSN subright functionality. These are not required fields, and<br>logic has been added to have a school year's start date be July 1 and an end<br>date of June 30 unless otherwise entered.                                                              |
| Reporting              | All Campus-provided reports that contain SSN data are generated but do not<br>display the SSN unless the user has the appropriate tool and calendar rights.<br>State reports are not included in this logic. Any state report formatted to<br>return SSN information extracts the value regardless of the user's SSN tool<br>and calendar rights. |
| Ad hoc<br>Reports      | Display of SSN follows sub-rights.                                                                                                    |